# Communication Networks

Prof. Laurent Vanbever

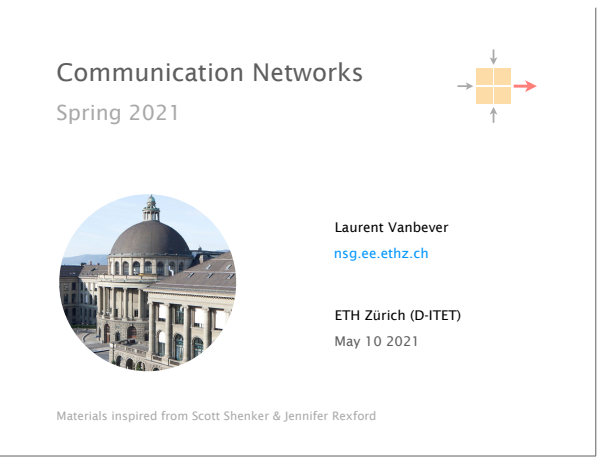

Last week on Communication Networks

## **What Problems Should Be Solved Here?**

#### ● Data delivering, to the *correct* application

- IP just points towards next protocol
- *Transport needs to demultiplex incoming data (ports)*
- Files or bytestreams abstractions for the applications
	- Network deals with packets
	- *Transport layer needs to translate between them*

**Reliable transfer** (if needed)

Not overloading the receiver

Not overloading the network

## **UDP: Datagram messaging service**

UDP provides a connectionless, unreliable transport service

● No-frills extension of "best-effort" IP

HTTP(S)

We continued our journey up the layers, and started to look at the transport layer

Application

Transport

Network

Link

TCP/UDP

IP

**Ether** 

- UDP provides only two services to the App layer
- Multiplexing/Demultiplexing among processes
- Discarding corrupted packets (optional)

### **TCP: Reliable, in-order delivery**

TCP provides a connection-oriented, reliable, bytestream transport service

#### ● *What UDP provides, plus:*

- Retransmission of lost and corrupted packets
- Flow control (to not overflow receiver)
- Congestion control (to not overload network)
- "Connection" set-up & tear-down

### **Sockets**

A socket is a software abstraction by which an application process exchanges network messages with the (transport layer in the) operating system

- $\bullet$  socketID = socket $(..., \text{socket}$ . TYPE)
- socketID.sendto(message, …)
- $\bullet$  socketID.recvfrom(...)

#### Two important types of sockets

- UDP socket: TYPE is SOCK\_DGRAM
- TCP socket: TYPE is SOCK\_STREAM

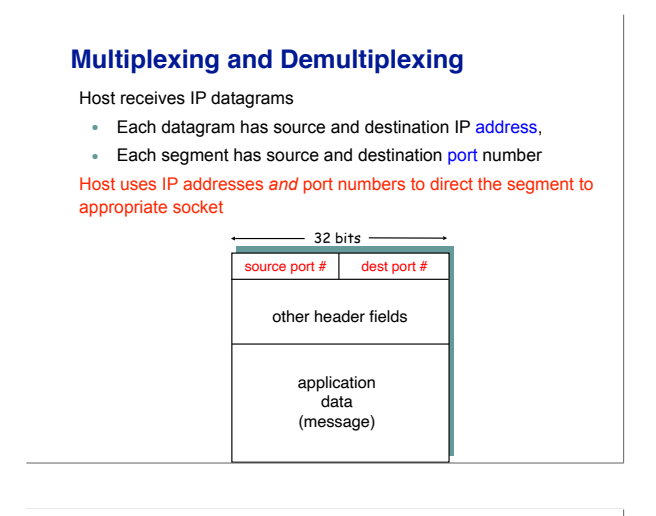

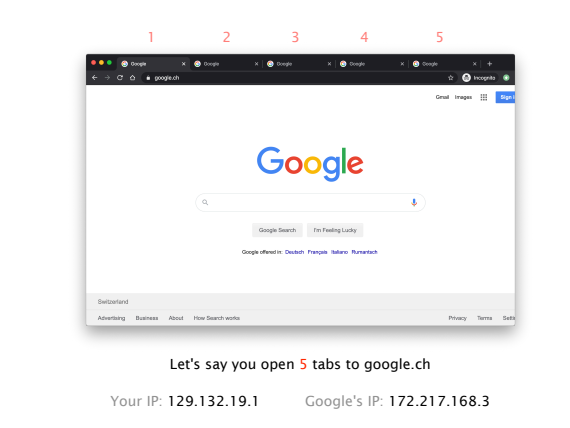

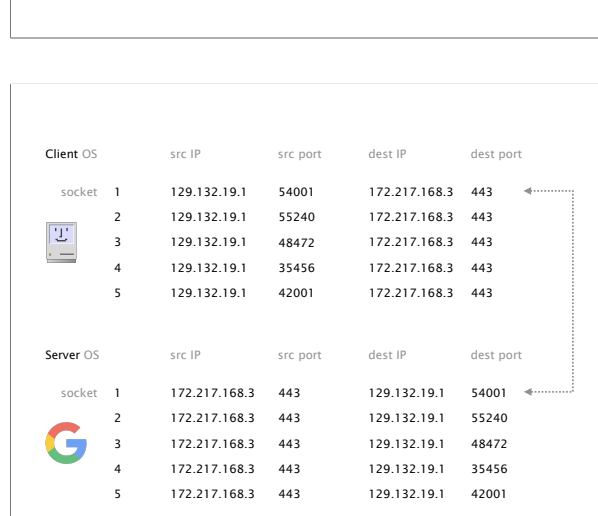

A TCP/UDP socket is identified by a 4-tuple:

(src IP, src port, dst IP, dest port)

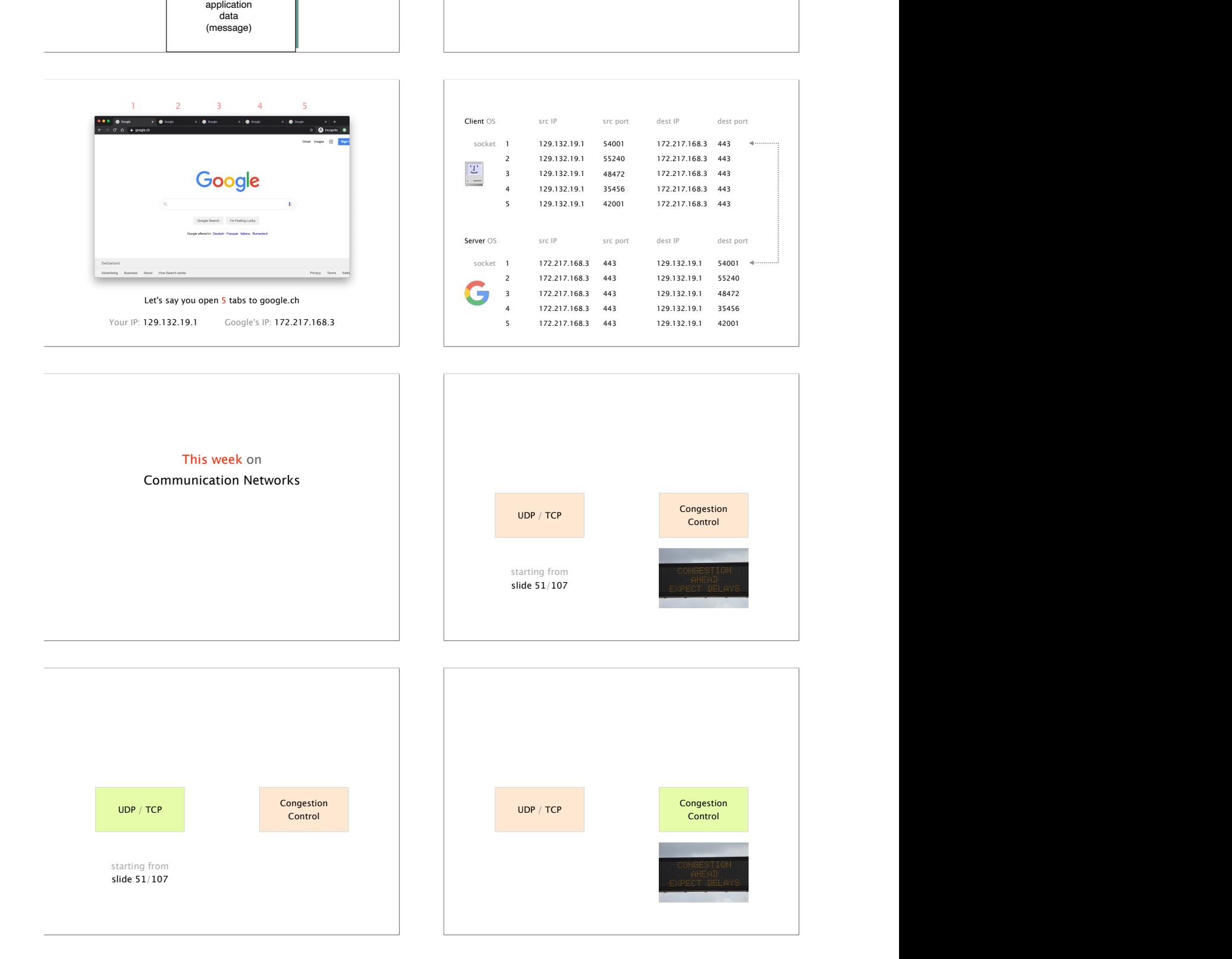

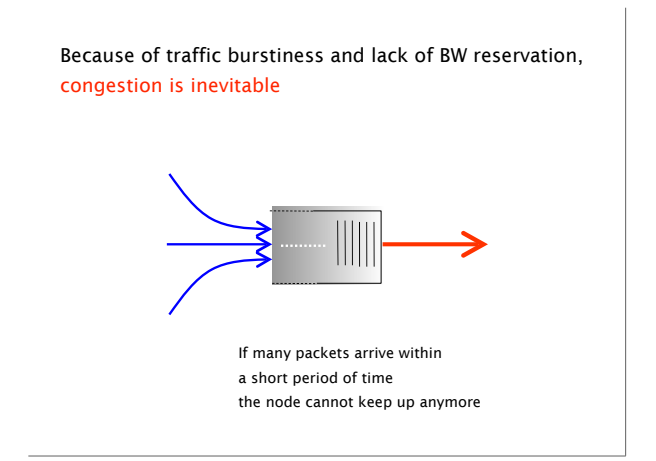

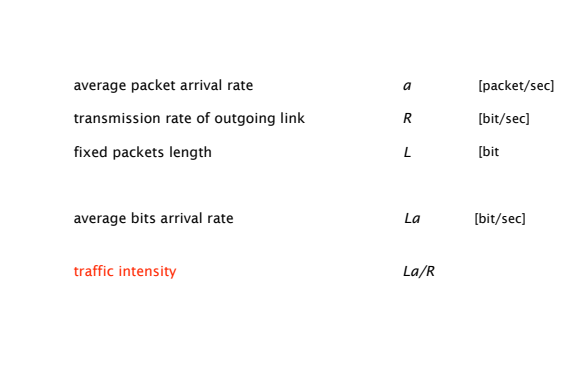

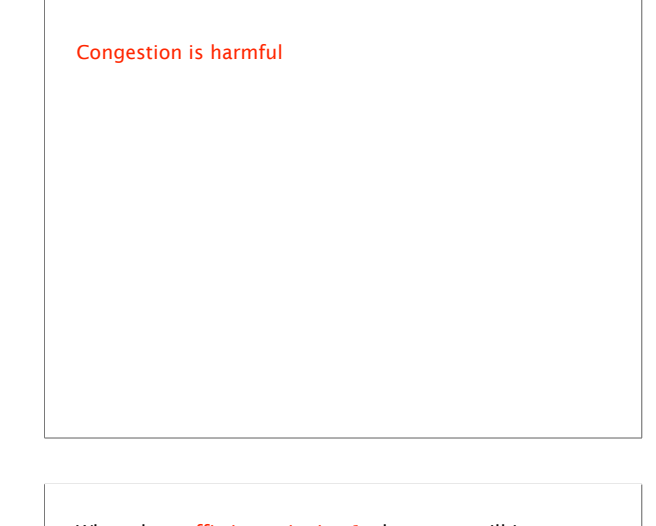

When the traffic intensity is  $>1$ , the queue will increase without bound, and so does the queuing delay

Congestion is not a new problem

Golden rule **Design your queuing system**, so that it operates far from that point

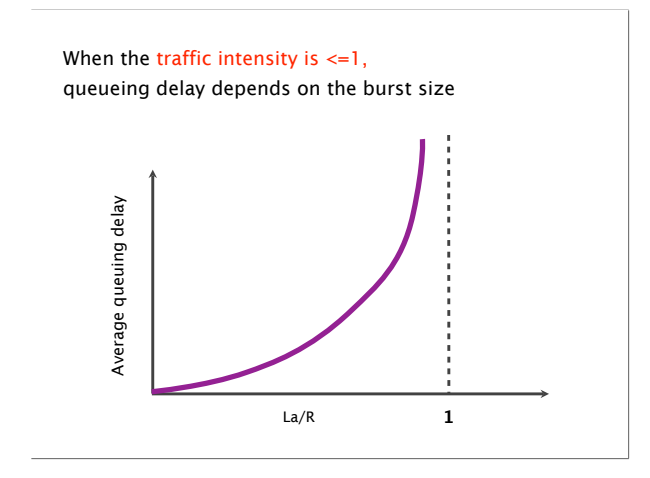

The Internet almost died of congestion in 1986 throughput collapsed from 32 Kbps to… 40 bps

Van Jacobson saved us with Congestion Control his solution went right into BSD

Recent resurgence of research interest after brief lag new methods (ML), context (Data centers), requirements

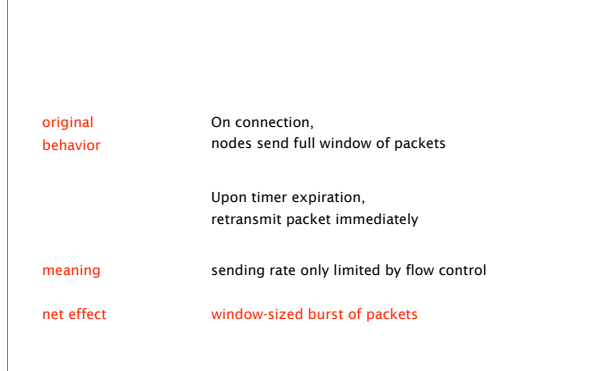

The Internet almost died of congestion in 1986 throughput collapsed from 32 Kbps to… 40 bps

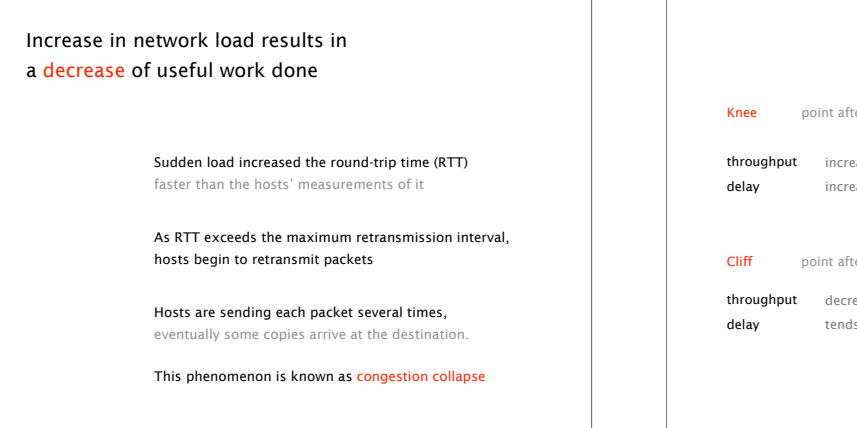

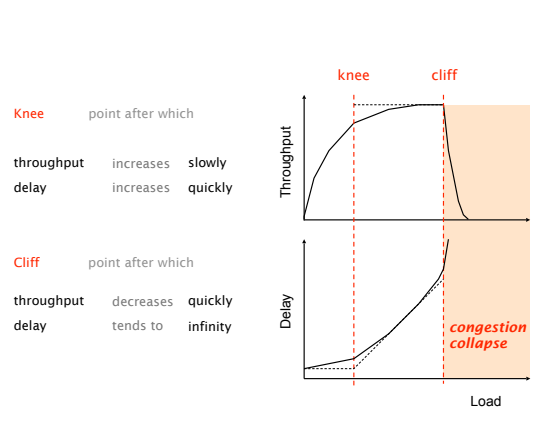

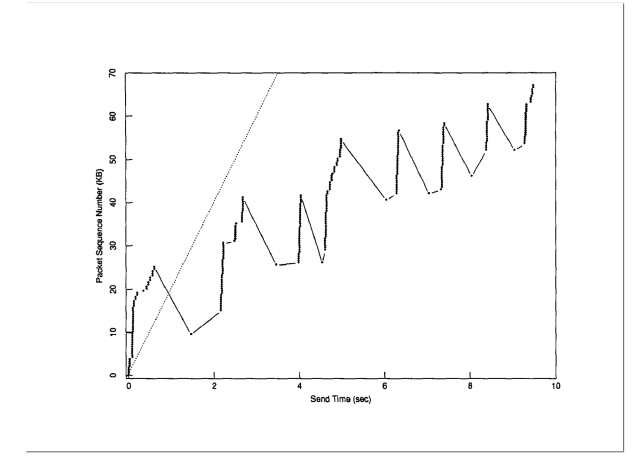

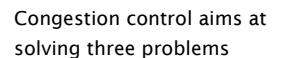

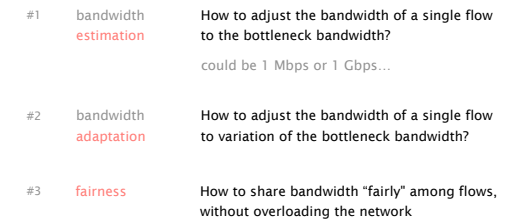

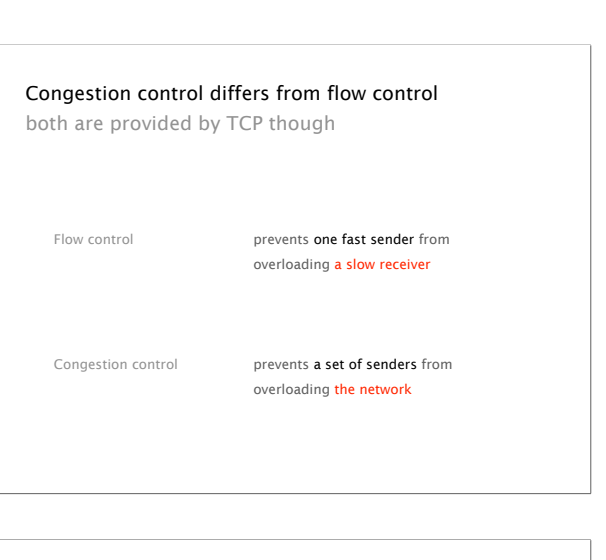

Van Jacobson saved us with Congestion Control

his solution went right into BSD

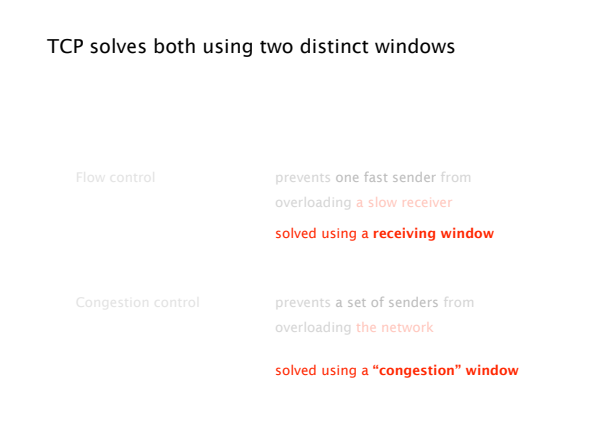

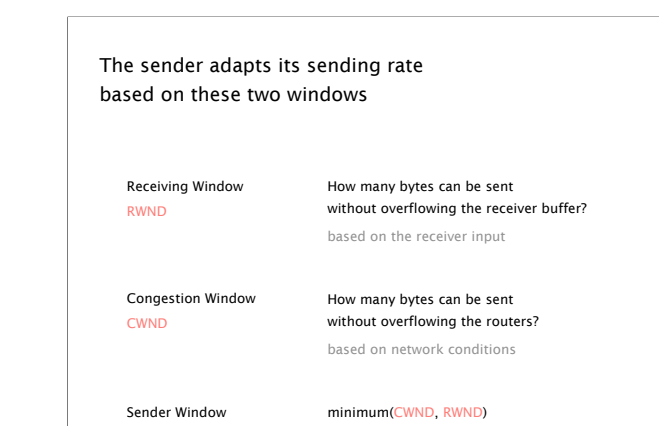

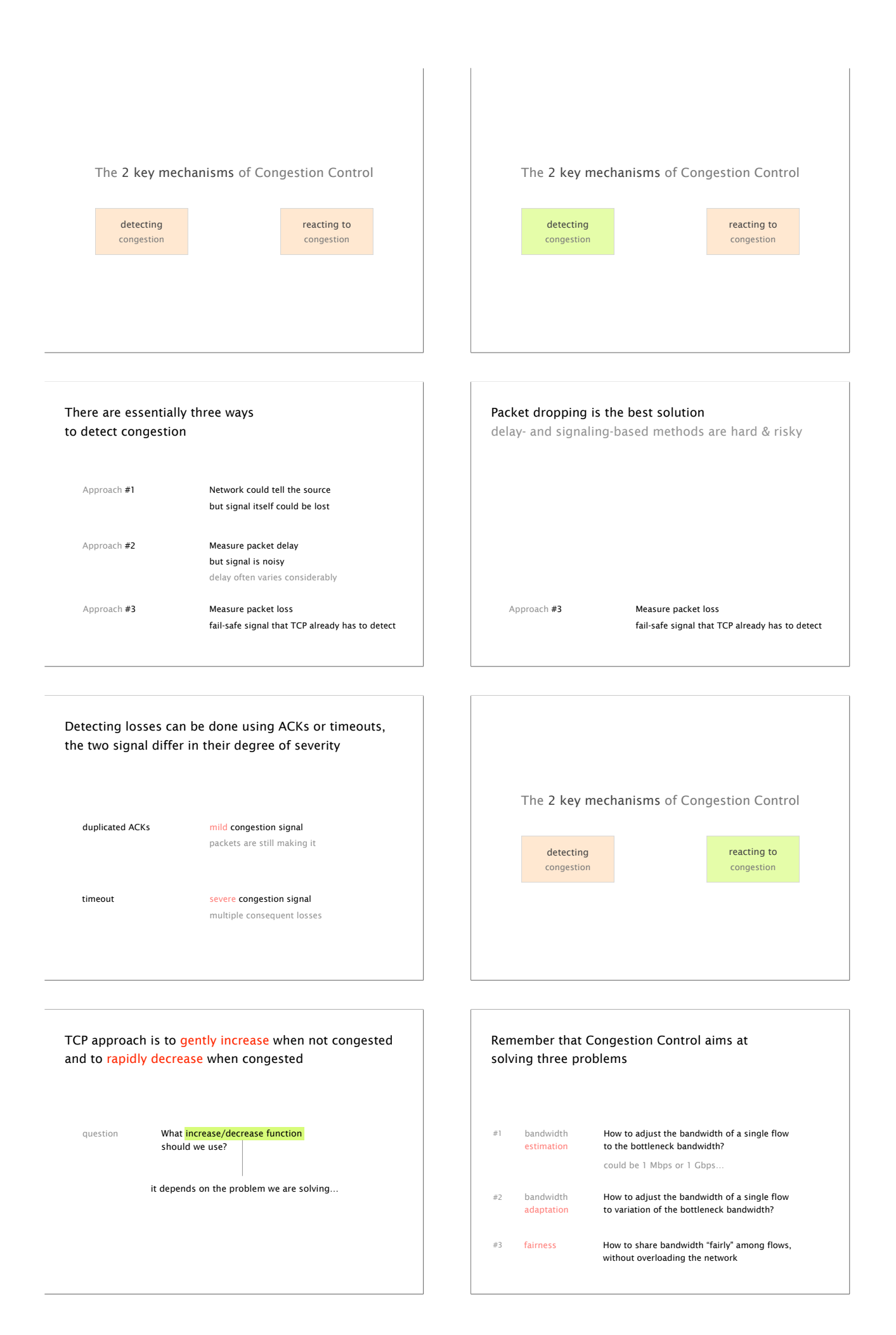

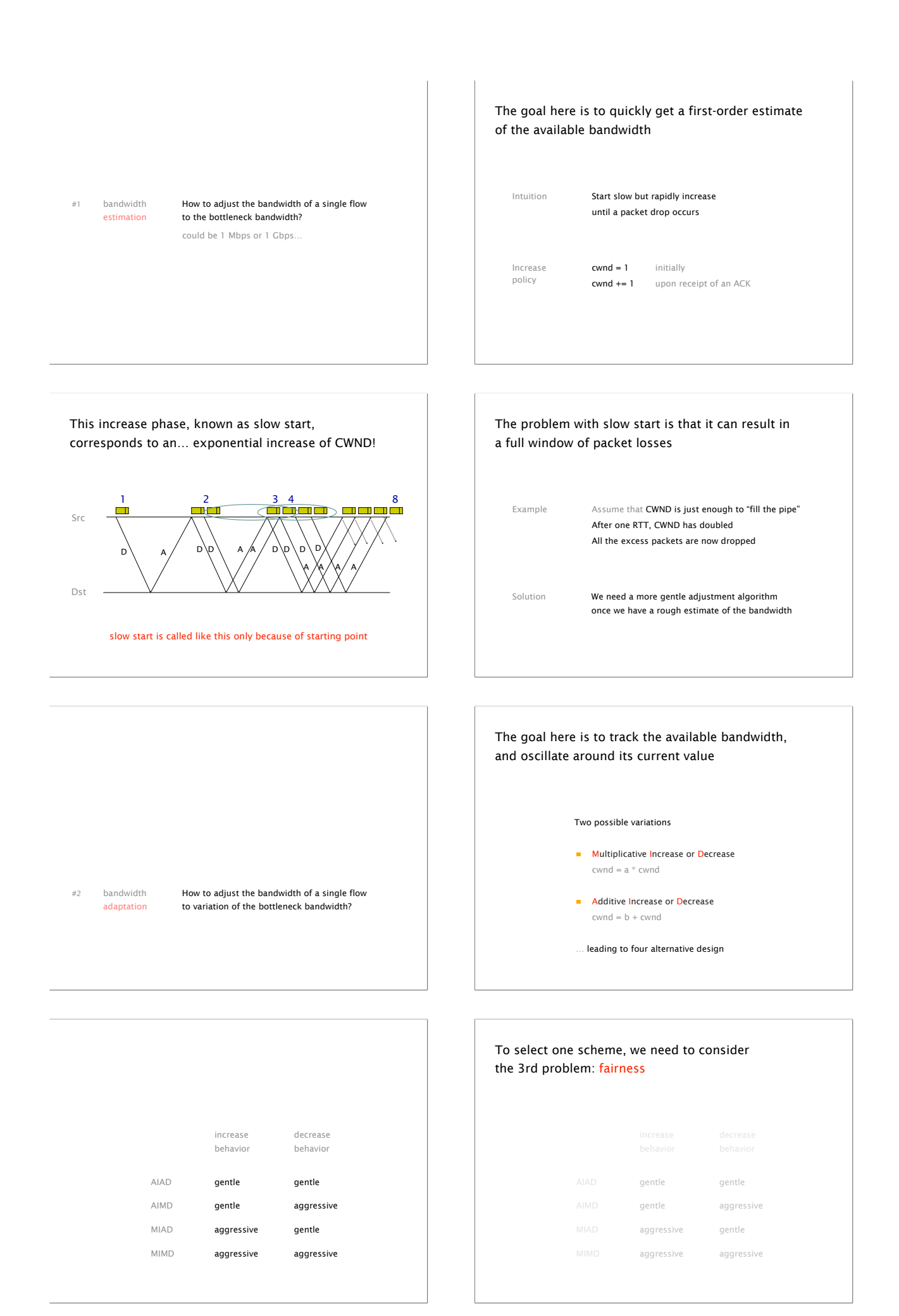

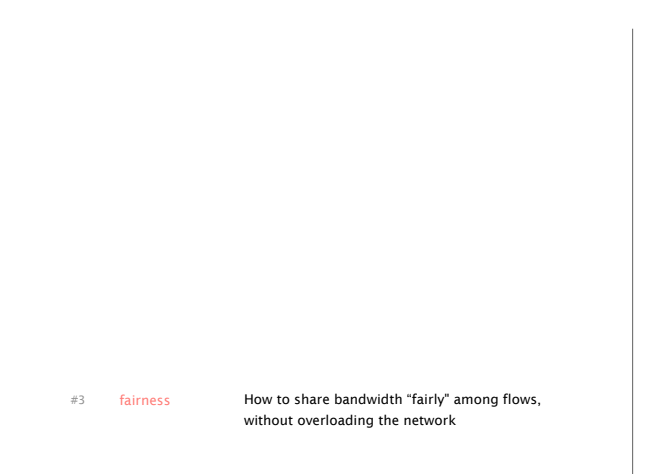

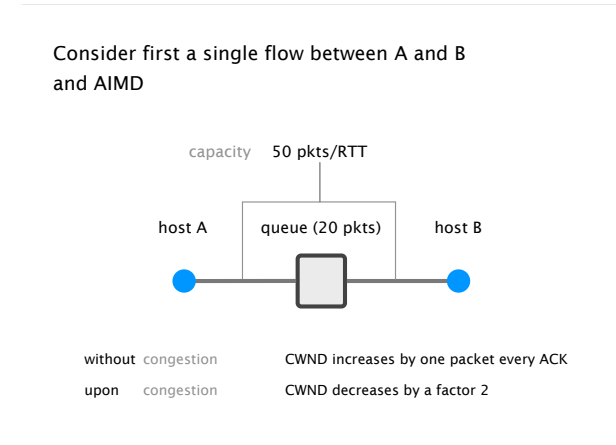

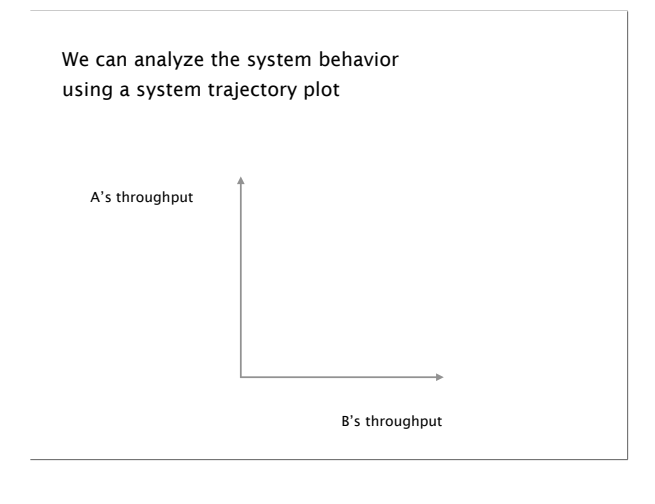

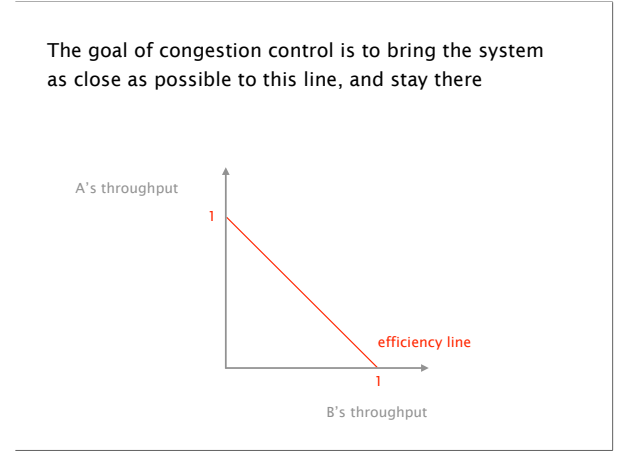

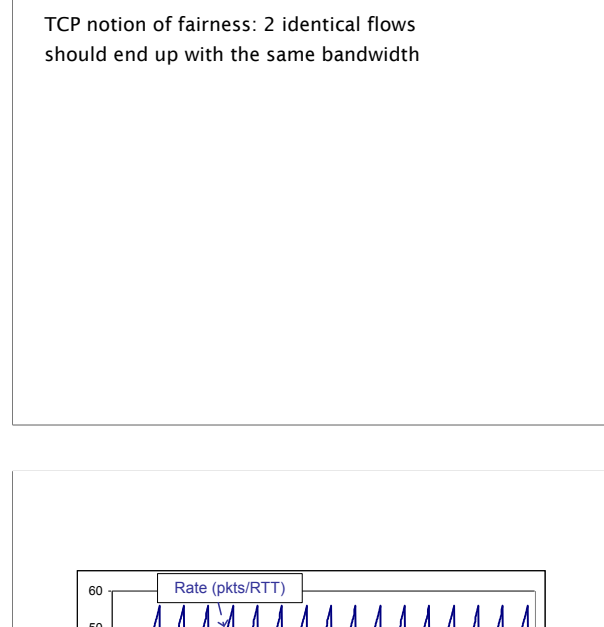

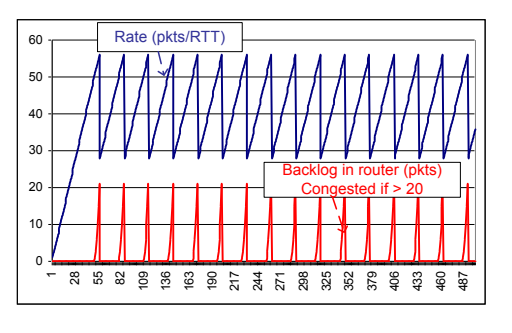

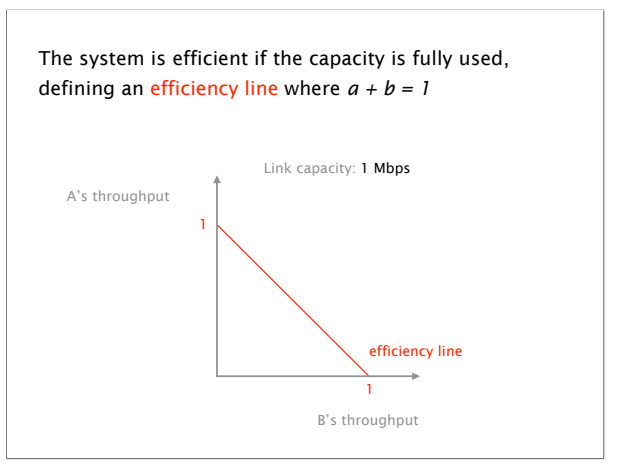

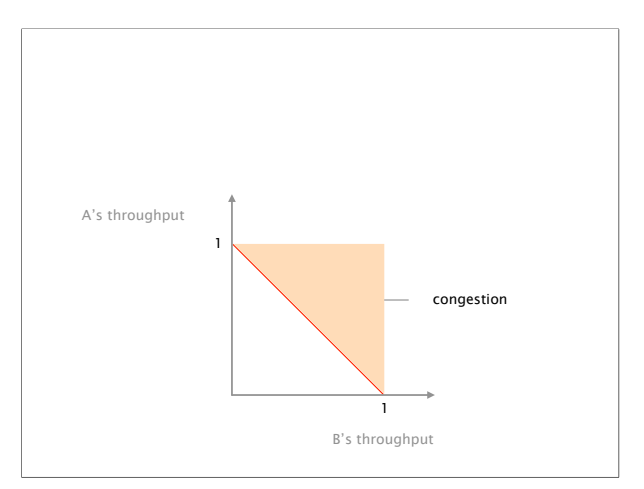

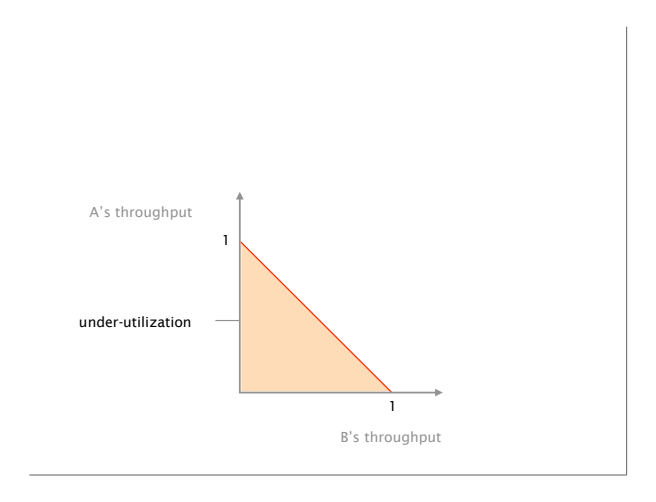

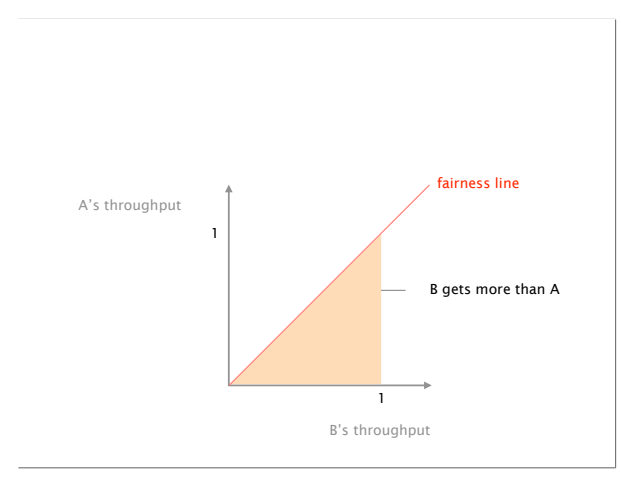

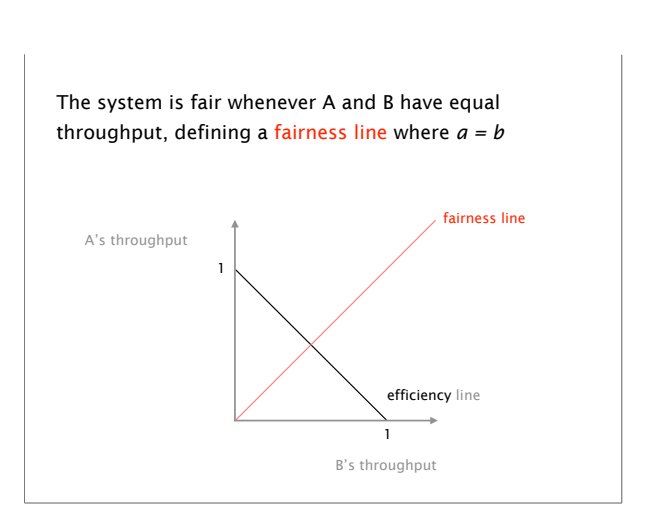

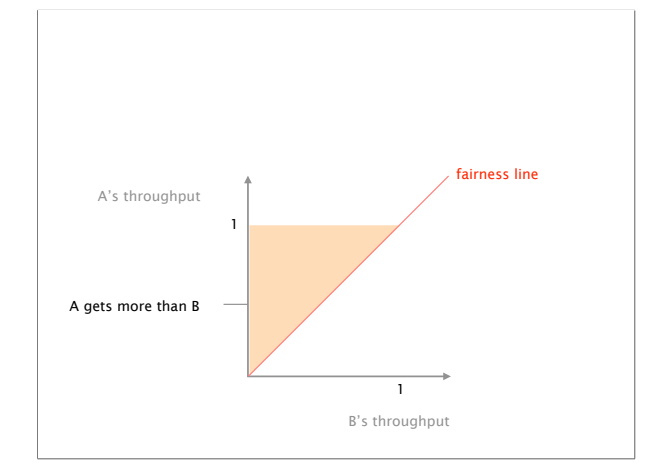

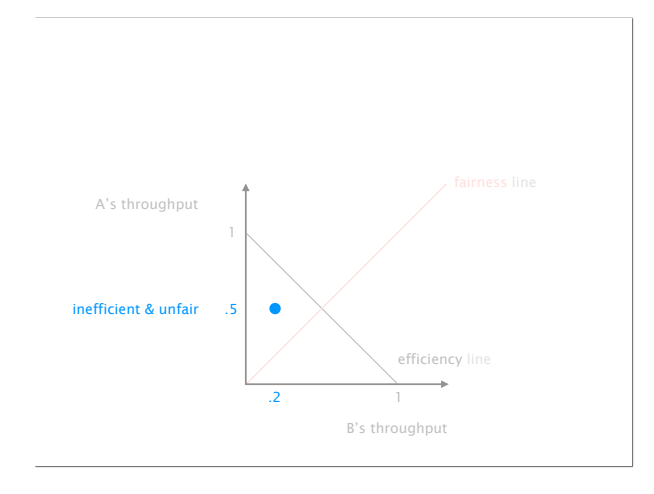

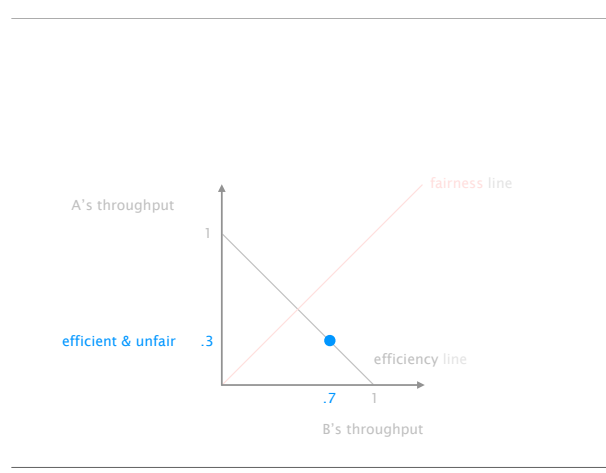

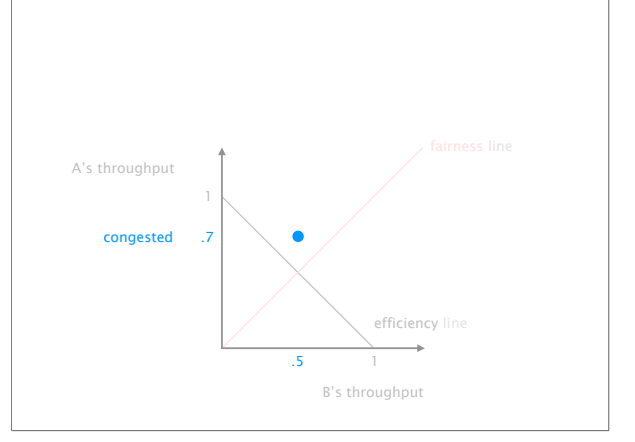

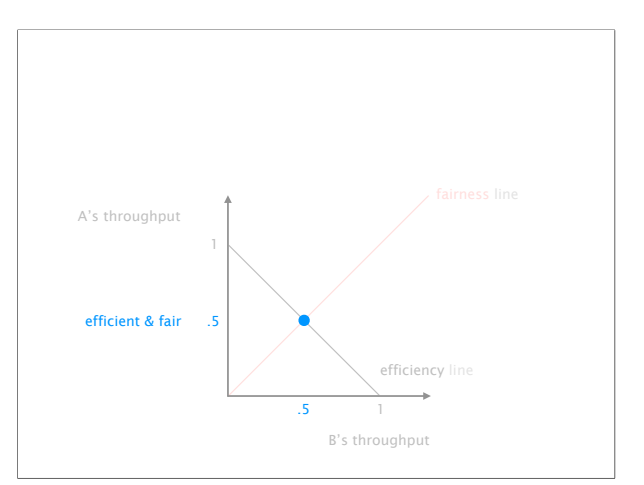

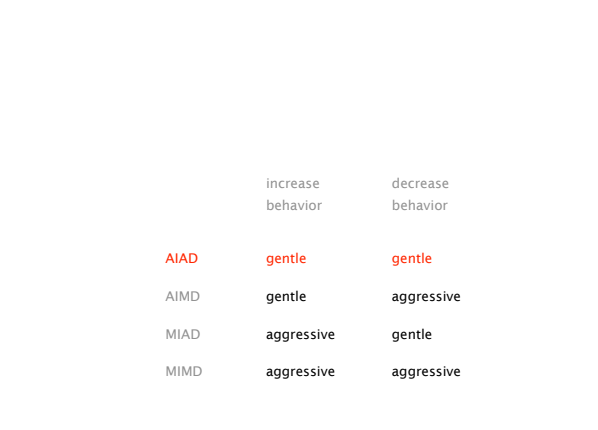

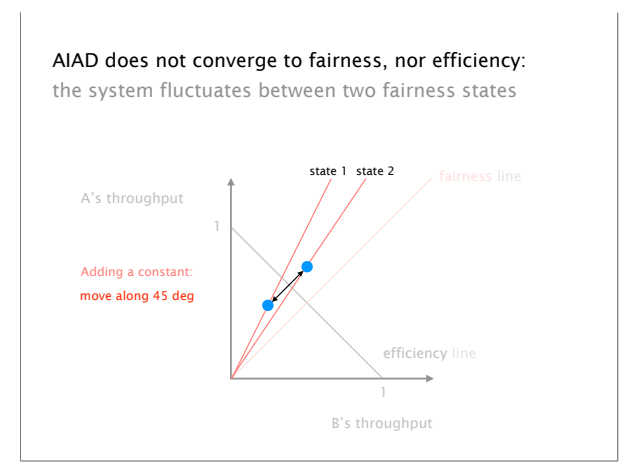

increase behavior

gentle gentle gentle aggressive aggressive gentle aggressive aggressive

decrease behavior

30 45 60 AIAD does not converge to fairness, nor efficiency: the system fluctuates between two fairness states

MIMD does not converge to fairness, nor efficiency: the system fluctuates along a equi-fairness line equi-fairness line

1 18 35 52 69 86 103 120 137 154 171 188 205 222 239 256 273 290 307 324 341 358 375 392 409 426 443 460 477 494

AAAAAAAAAAAA

0

15

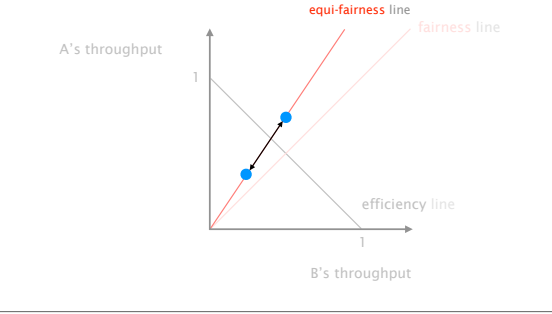

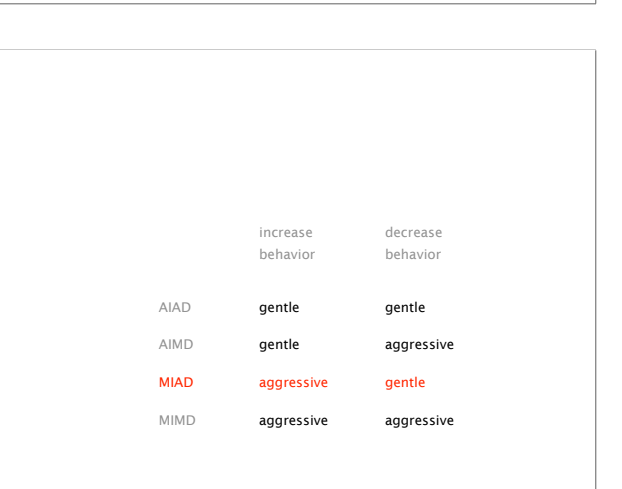

AIAD AIMD MIAD MIMD

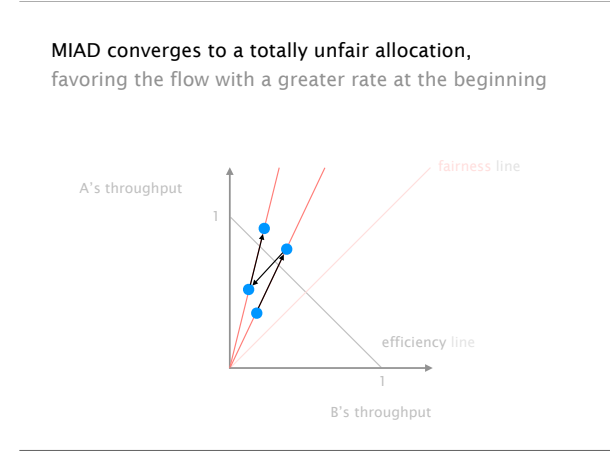

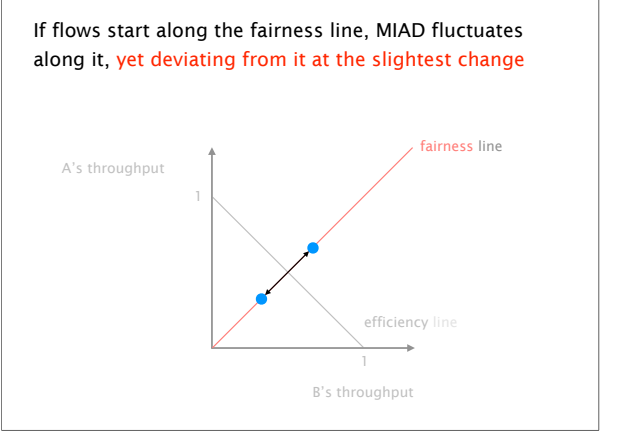

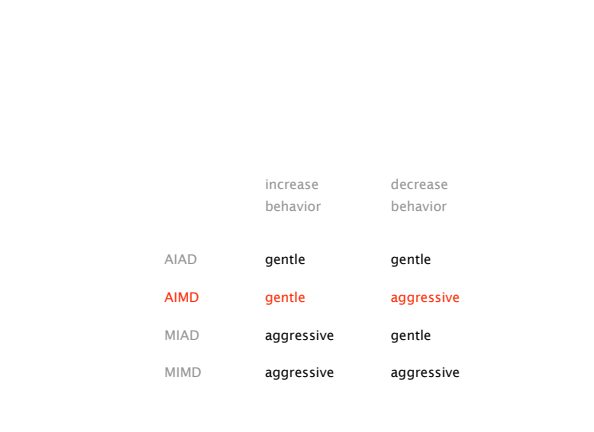

A's throughput B's throughput 1 efficiency lin AIMD converge to fairness and efficiency, it then fluctuates around the optimum (in a stable way)

AIMD converge to fairness and efficiency, it then fluctuates around the optimum (in a stable way)

Intuition During increase, both flows gain bandwidth at the same rate

> During decrease, the faster flow releases more

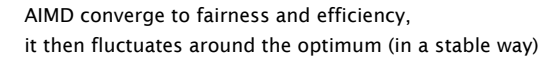

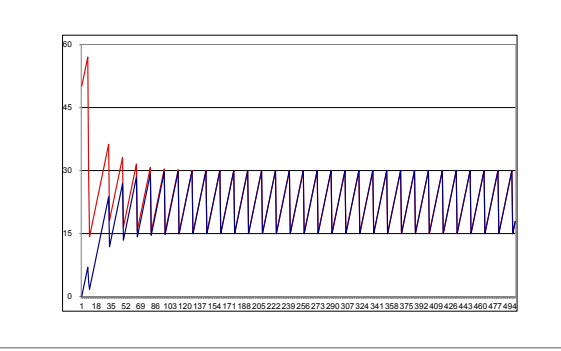

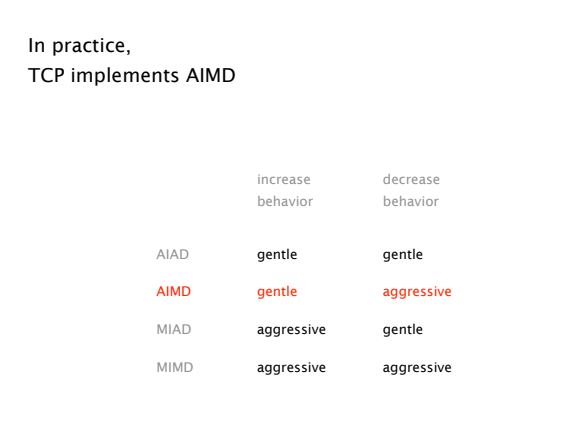

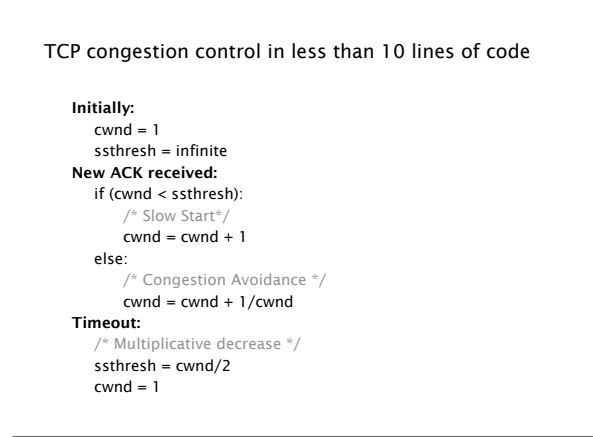

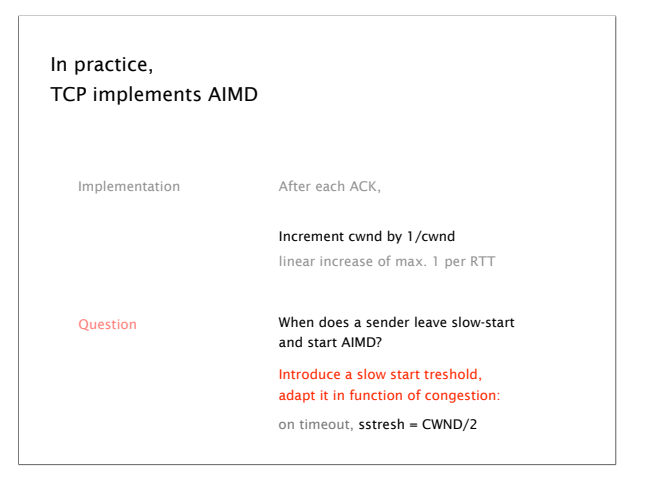

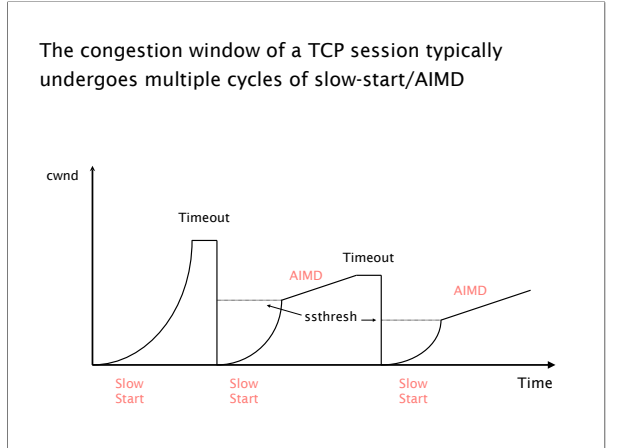

Going back all the way back to 0 upon timeout completely destroys throughput solution **Avoid timeout expiration...** which are usually >500ms Detecting losses can be done using ACKs or timeouts, the two signal differ in their degree of severity duplicated ACKs mild congestion signal timeout severe congestion signal multiple consequent losses packets are still making it this is known as a "fast retransmit" TCP automatically resends a segment after receiving 3 duplicates ACKs for it this is known as "**fast recovery**" After a fast retransmit, TCP switches back to AIMD, without going all way the back to 0 Initially:  $cwnd = 1$ ssthresh = infinite New ACK received: if (cwnd < ssthresh): /\* Slow Start\*/  $cwnd = cwnd + 1$ else: /\* Congestion Avoidance \*/  $cwnd = cwnd + 1/cwnd$  $dup_ack = 0$ Timeout: /\* Multiplicative decrease \*/ ssthresh = cwnd/2  $cwnd = 1$ TCP congestion control (almost complete) Duplicate ACKs received:  $dup_ack ++;$  $if (dupack >= 3):$ brast Recovery  $\text{setbreak} = \text{cwnd}/2$  cwnd = ssthresh Initially:  $cwnd = 1$  $s$ sthresh = infinite New ACK received: if (cwnd < ssthresh):  $cwnd = cwnd + 1$ else:  $cwnd = cwnd + 1/cwnd$  dup\_ack = 0 dup\_ack = 0 Timeout: ssthresh = cwnd/2 cwnd = 1 Duplicate ACKs received:  $dup_ack ++;$  $if (dup_ack >= 3):$  /\* Fast Recovery \*/  $\text{cath} = \text{cwnd}/2$  cwnd = ssthresh cwnd Timeout Timeout 3 dups ACKs Congestion control makes TCP throughput look like a "sawtooth" HTTP(S) TCP/UDPLETED Application Transport We now have completed the transport layer (!) Reliable (or unreliable) transport

Time

AIMD

Slow Start

AIMD

Etherne Best-effort local packet delivery

Best-effort global packet delivery

IP

Network

Link

Slow Start AIMD

Slow Start